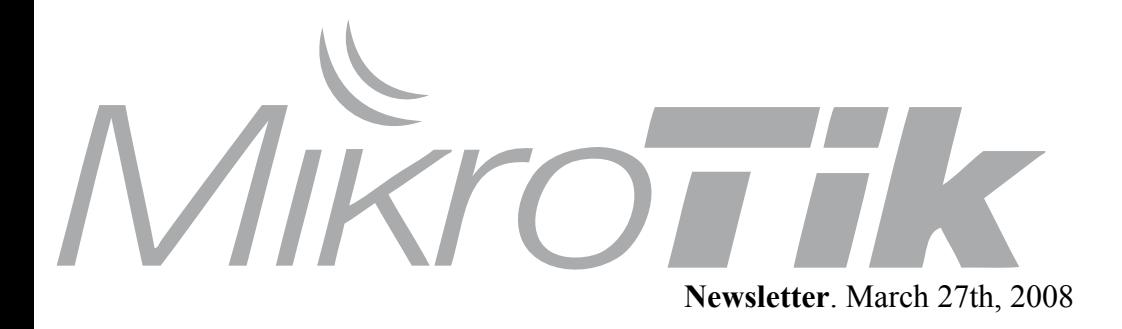

## **Netcasts over MikroTik**

During the week of March 2nd a series of 'Netcasts' were transmitted from a research vessel in Monterey Bay California. The entire production was handled using IP based services carried over MikroTik equipment.

Onboard the R/V Fulmar the production team employed Tandberg MPEG2 video encoders, Telex RTS intercoms, and various laptops to communicate to the program direction center at the University of Rhode Island "InnerSpaceCenter"

The system used in Monterey consists of RB411 Routerboards running ROS 3.3 and XR2 radios.

On shore, a 16dbi 90 degree sector antenna was used when the ship was in motion, and switched to a 24dbi dish after the ship was anchored in a fixed position.

On the ship, a 9dbi omni antenna was used at all times. All antennas were horizontally polarized.

More info: http://www.noaanews.noaa.gov/ stories2008/20080227\_monterey.html

This is the second time MikroTik equipment is used in a large water based science project, the first was Aquarius (See Mikrotik newsletter nr. 5)

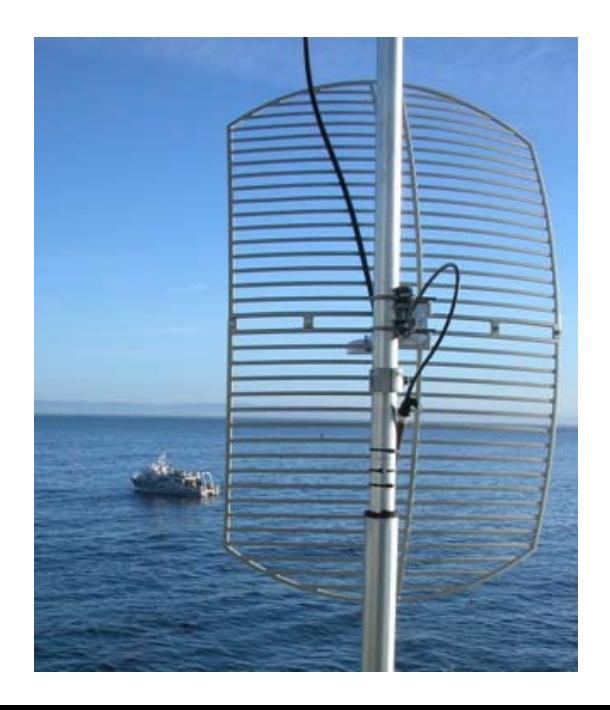

# **MUM India date change**

Just announced - MikroTik will be coming to India, Mumbai in April this year with the annual MikroTik User Meeting, taking place on **April 18th**, in Hotel Satkar Residency (Mumbai).

This is your chance to meet MikroTik staff, listen to other users presentations and try new MikroTik products.

Also use this opportunity to present your mikrotik solutions to other visitors of the MUM and show them how you solved interesting network challenges.

More information: http://mum.mikrotik.com

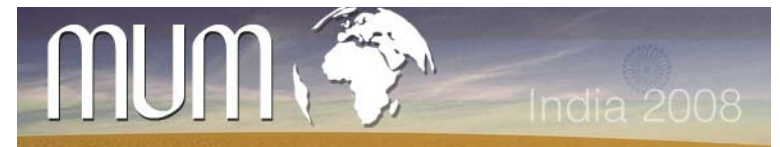

# **Did you know?**

That all presentations that are being shown at the MUM are stored in our online Wiki system where you can download them and see what you missed?

Of course presentation without the presenters speach is only a small part of the experience, so you better come and enjoy it Live. Previous MUM presentations are here:

#### http://wiki.mikrotik.com/wiki/Events

### **Fetch Tool**

For some time now, RouterOS has a neat little feature - it's called Fetch. It is a HTTP and FTP client program that allows you to download files to your router.

For example fetch in action:

[admin@I]/tool> fetch address=www.mikrotik.com path=index.php host=forum.mikrotik.com status: connecting

 status: downloading downloaded: 7KiB duration: 1s

You can use Fetch in scripting - for example to download auto-config files and new RouterOS versions.